# **[Se Conoce Nueva Versión En](https://blog.hostdime.com.co/se-conoce-nueva-version-en-protocolo-http/) [Protocolo HTTP](https://blog.hostdime.com.co/se-conoce-nueva-version-en-protocolo-http/)**

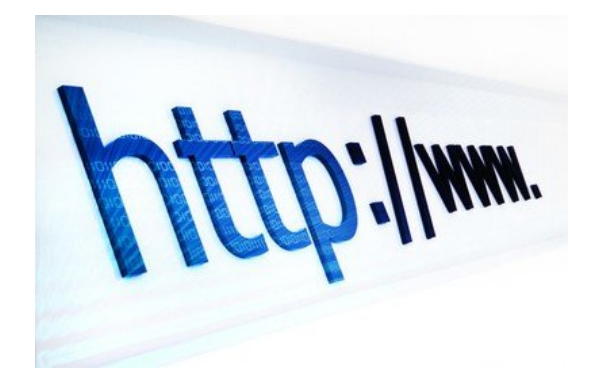

Si eres un usuario de la internet, y la velocidad es una característica importante para el uso que le das a la web, se ha conocido una excelente noticia. Se ha finalizado y aprobado oficialmente la **nueva versión del protocolo HTTP**, con lo cual se supondría una mejora en la

comunicación de datos.

Marcos Nottingham, presidente de la [Internet Engineering Task](http://es.wikipedia.org/wiki/Internet_Engineering_Task_Force) [Force](http://es.wikipedia.org/wiki/Internet_Engineering_Task_Force) (IETF), ha anunciado en su [blog](https://www.mnot.net/blog/2015/02/18/http2) las **especificaciones de HTTP 2.0,** las cuales se han aprobado formalmente. Ahora, las especificaciones serán sometidas a un último trámite, antes de ser publicado como un estándar.

#### **Mayor Cambio En HTTP Sobre Los Últimos 16 Años**

HTTP, o Protocolo de transferencia de hipertexto, es uno de los estándares web mas conocidos para la mayoría de los usuarios. El protocolo HTTP se encuentra en las conexiones entre el navegador del usuario y el [servidor que aloja una](https://www.hostdime.com.co/hosting-linux/) [página web,](https://www.hostdime.com.co/hosting-linux/) inventado por el padre de la Web [Sir Tim Berners-](http://es.wikipedia.org/wiki/Tim_Berners-Lee)[Lee.](http://es.wikipedia.org/wiki/Tim_Berners-Lee)

HTTP/2 es simplemente una actualización del protocolo, pero es realmente un gran problema, porque la última vez que la especificación HTTP se actualizó en 1999. Esto significa que el HTTP/2 será la **primera gran actualización del estándar HTTP** a través de los últimos 16 años, la cual marca el cambio más grande desde 1999, cuando se adoptó HTTP 1.1 que sustenta la

World Wide Web como la conocemos hoy en día.

### **¿Qué Es HTTP/2?**

HTTP/2 promete ofrecer una velocidad más rápido en la navegación de la web, permitiendo a los usuarios en línea leer más páginas, comprar más cosas y llevar a cabo más y más búsquedas rápidas en Internet. HTTP/2 se basa en el protocolo [SPDY](http://www.chromium.org/spdy/spdy-whitepaper), un protocolo introducido por Google en 2009 y adoptada por algunas tecnologías, incluyendo el propio navegador de Google Chrome, Mozilla Firefox, Internet Explorer de Microsoft, muchos sitios web como Facebook, y algunos de los programas que ofrecen páginas web para navegadores.

**SPDY** fue diseñado para [acelerar la carga de páginas web](https://blog.hostdime.com.co/8-grandes-consejos-que-toda-pagina-web-debe-seguir/) y la experiencia de navegación de los usuarios. Tanto el uso de SPDY y HTTP/2, permiten hacer **múltiples solicitudes a los servidores web** a través de una sola conexión.

#### **Fomenta El Cifrado**

HTTP 2.0 también trae otro gran cambio – Cifrado. En principio estaba previsto para impulsar la tecnología de encriptación llamado TLS (Transport Layer Security, antes llamado SSL Secure

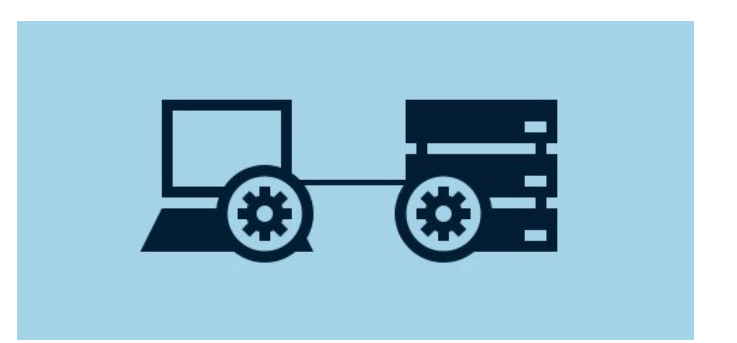

Sockets) en HTTP / 2, pero esto fue rechazado por inconveniencia a ciertos operadores de redes y proveedores de proxy por gravar con nuevas normas.

Sin embargo, cuando Firefox y Chrome desarrolladores dijeron que no apoyarán HTTP / 2, a menos que lo hace compatible con el cifrado. Por lo tanto, Nottingham, dice, los sitios que desean obtener el beneficio de una navegación más rápida «tendrán que utilizar TLS si quieren interactuar con la más

amplia selección de navegadores.»

## **CUANDO SE LOS USUARIOS OBTENER HTTP / 2?**

Como la especificación del estándar HTTP / 2 está finalizado y aprobado, después de pasar por algunos procesos editoriales HTTP / 2 será publicado y listo para su adopción.

Bueno, para disfrutar de HTTP / 2 en Internet depende de sitios web, servicios de hosting y empresas como Google para implementar la norma. Por su parte, Google ya ha anunciado que adoptará HTTP / 2 en Chrome a principios de 2016. Los usuarios también pueden esperar Firefox a seguir su ejemplo, también. Más información está disponible en el HTTP / 2 FAQ.